## WinLink E850-96 CE Board Hardware User Manual

Version 1.12, Dec 2022

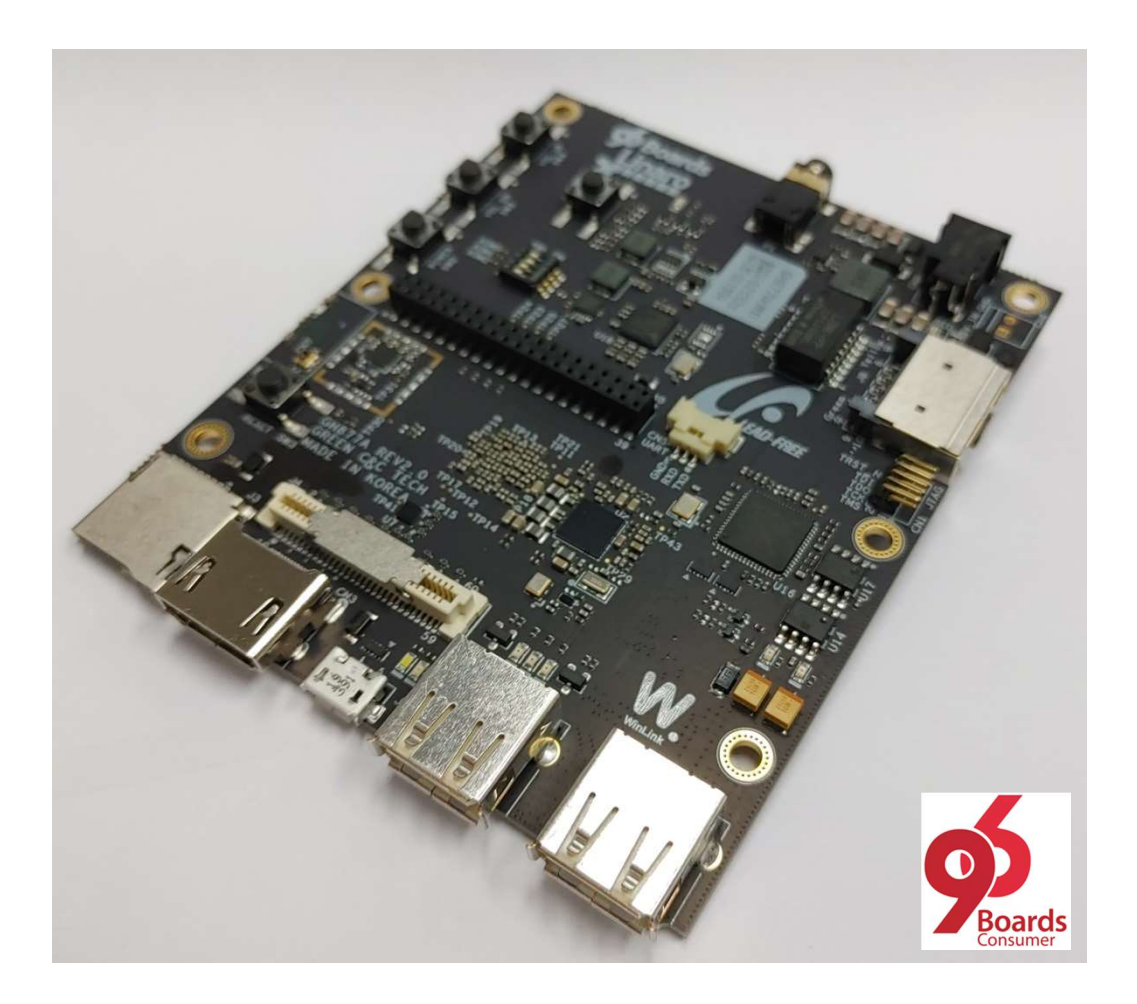

## **Table of Contents**

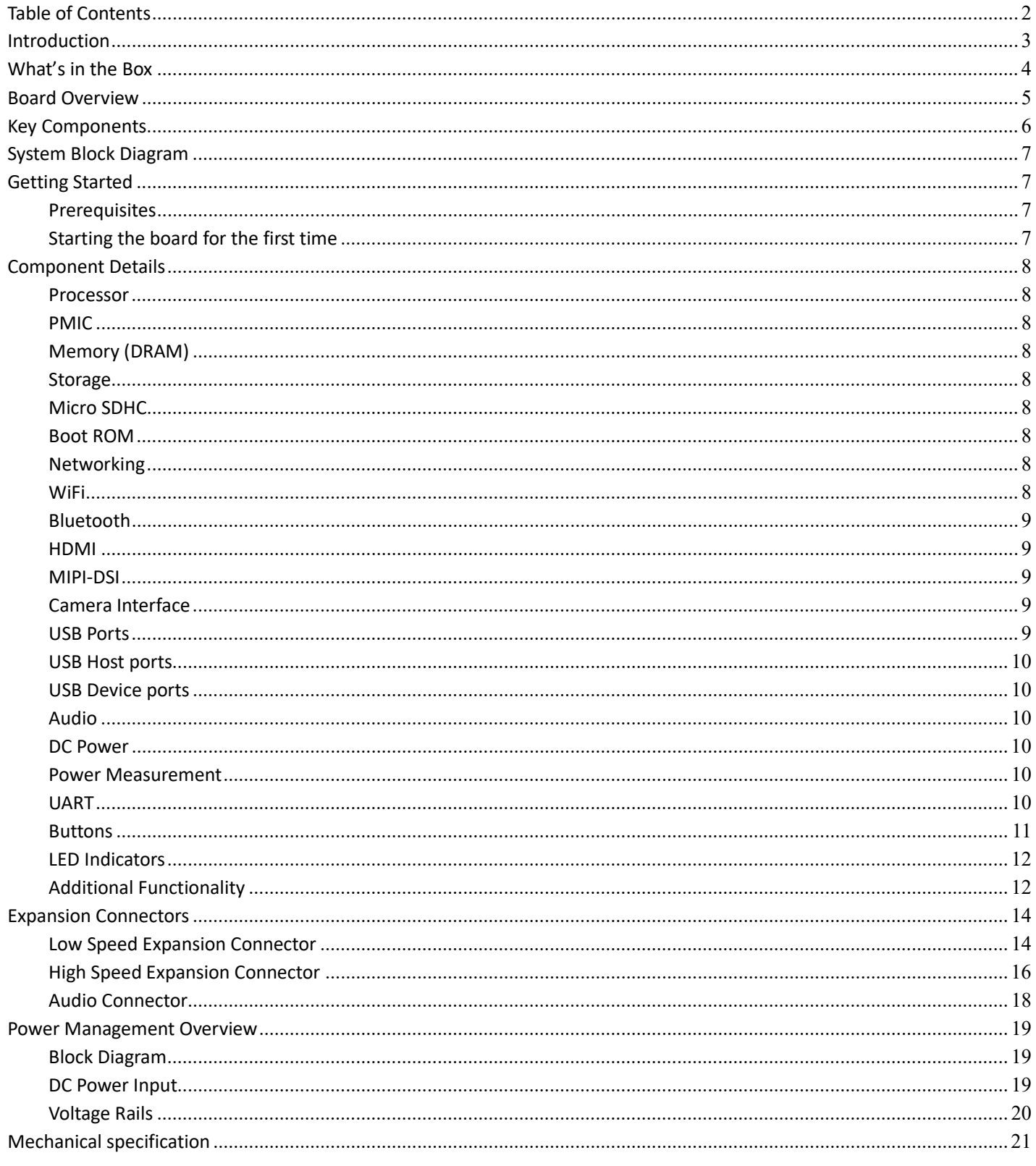

## Introduction

The WinLink E850 Development Board is a 96Boards compliant community board based on Samsung Exynos 850 platform. The following table lists its key features:

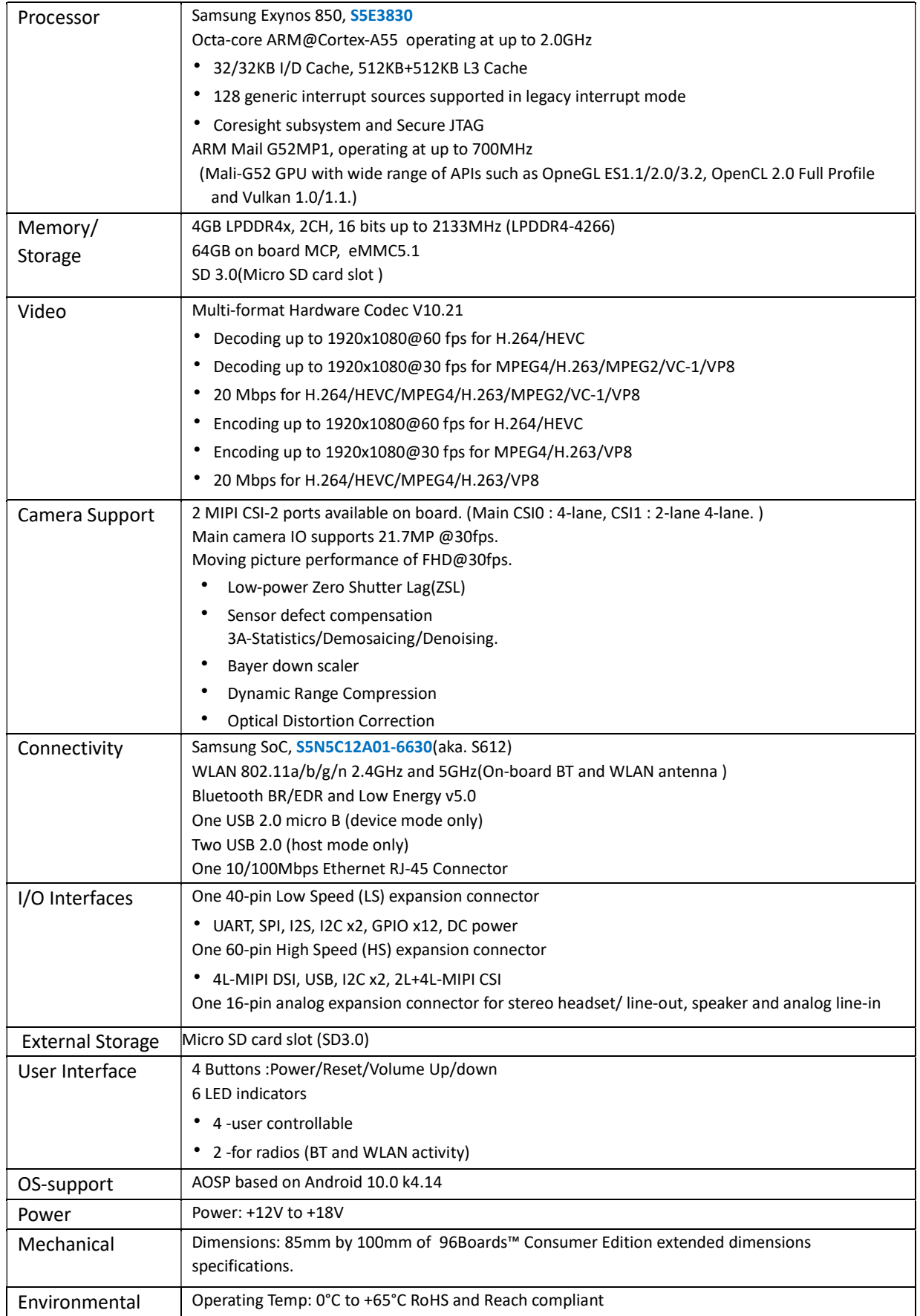

## What's in the Box

The box contains one WinLink E850 Development Board.

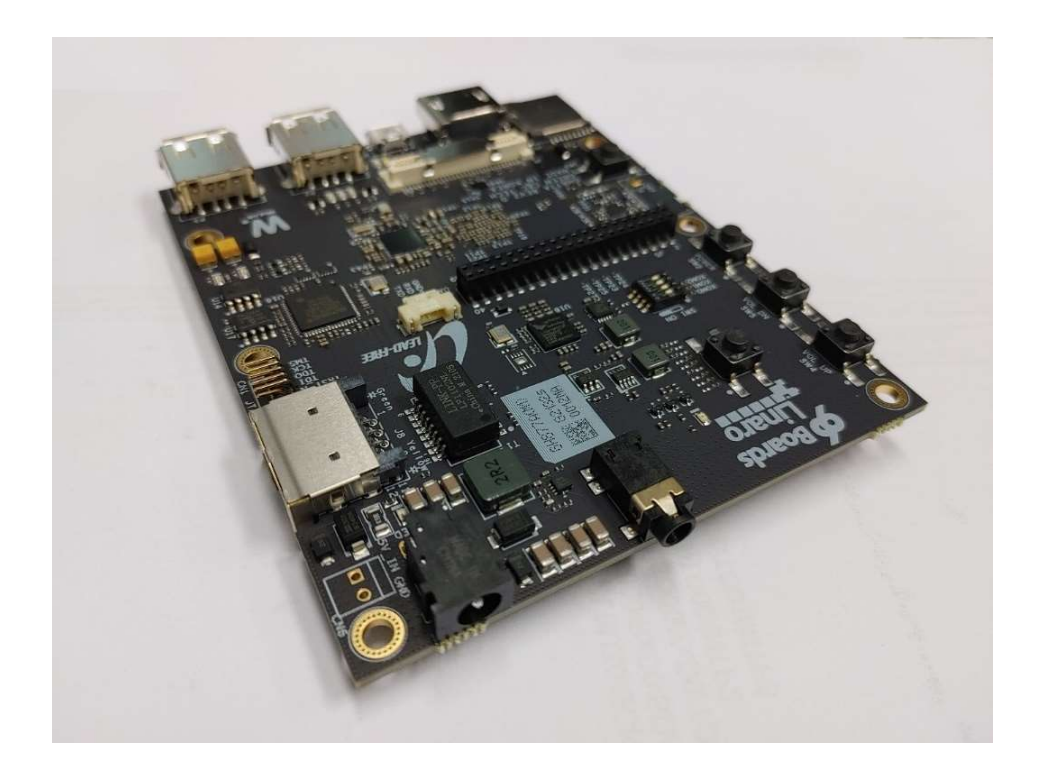

Power Adaptor for E850 board also provided.

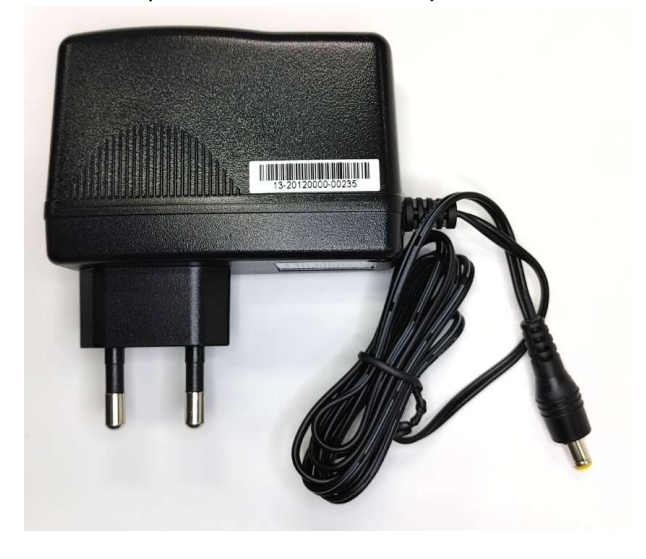

Documents and downloads available at; https://www.96boards.org/documentation/consumer/e850-96b/

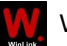

# E850-96

## Development Board

## Board Overview

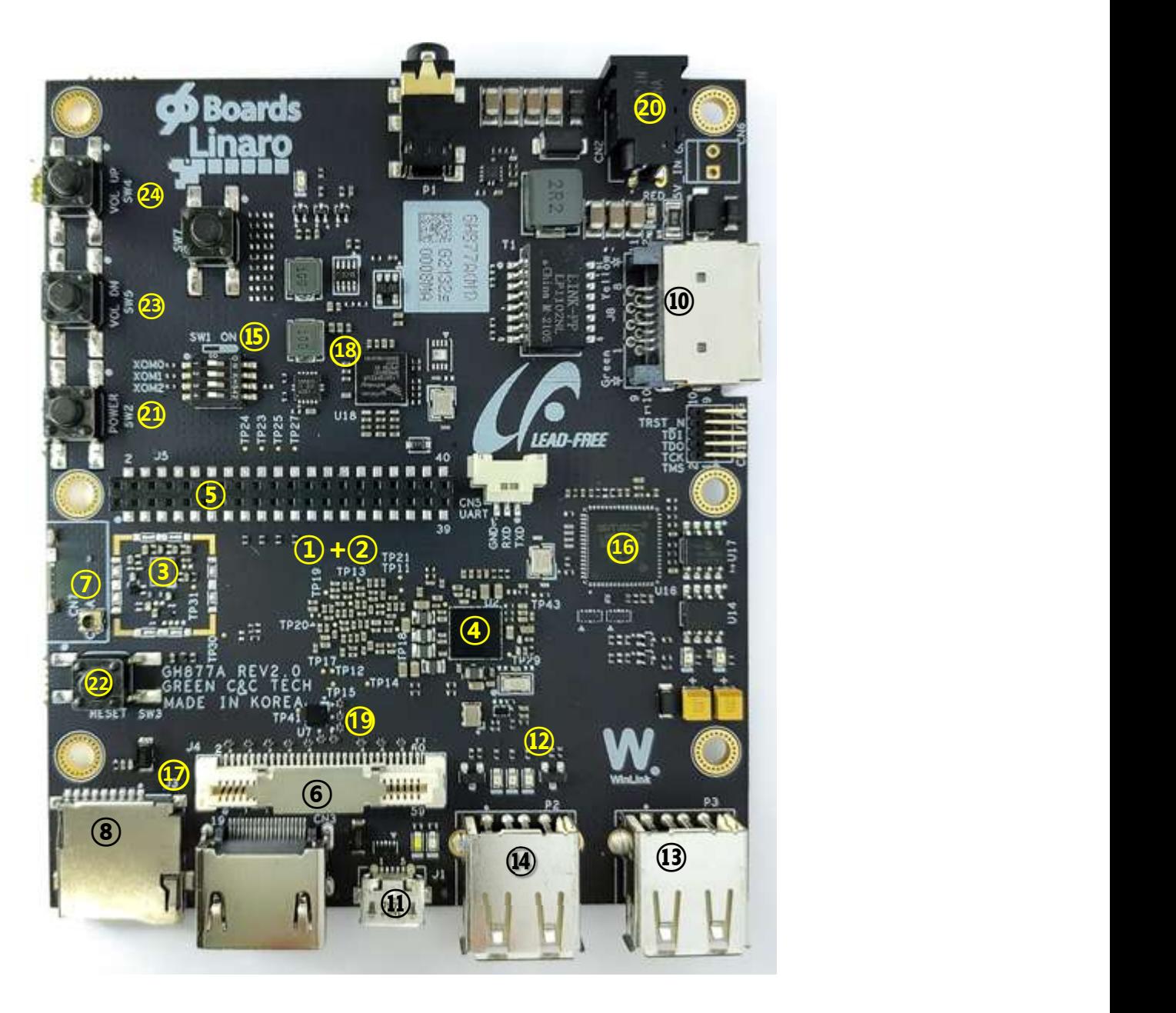

## Key Components

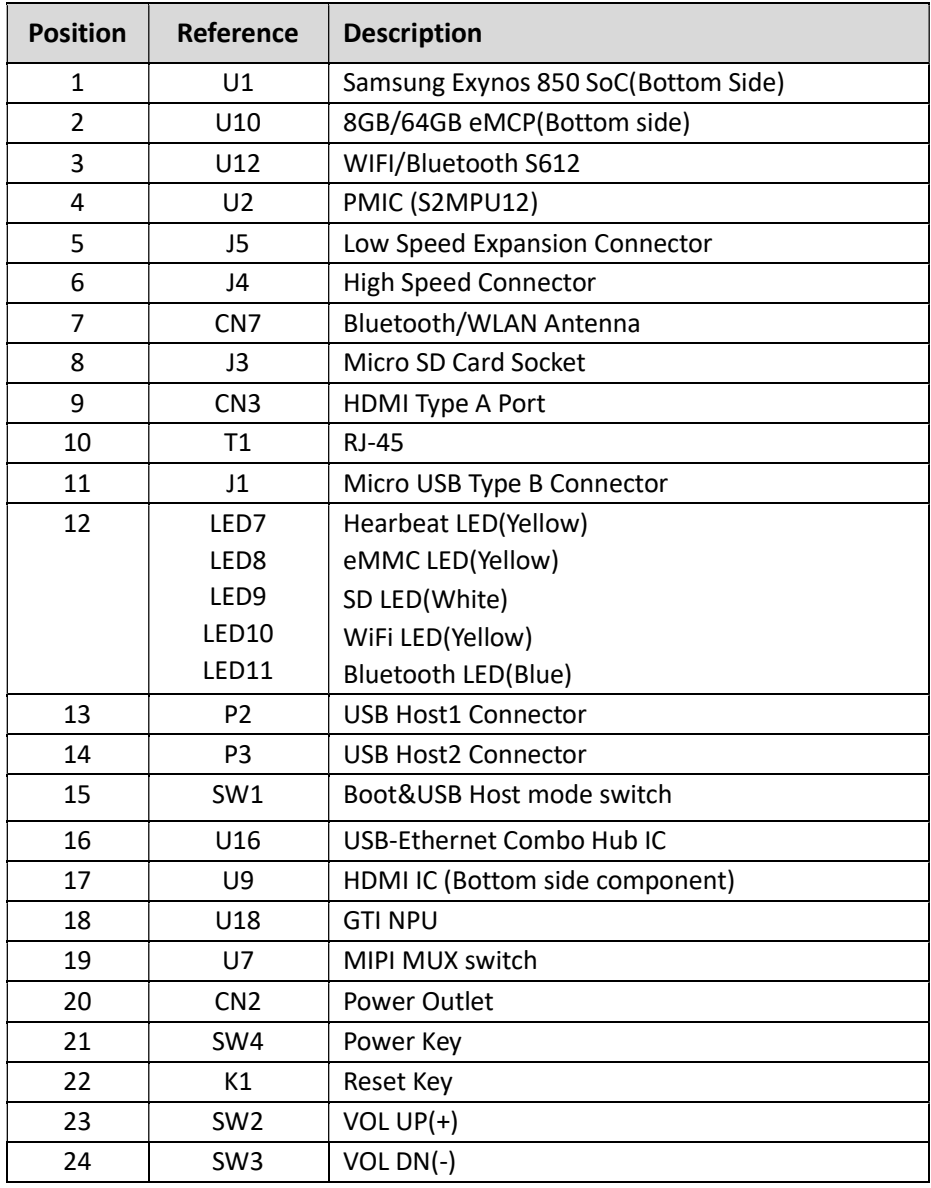

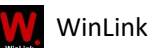

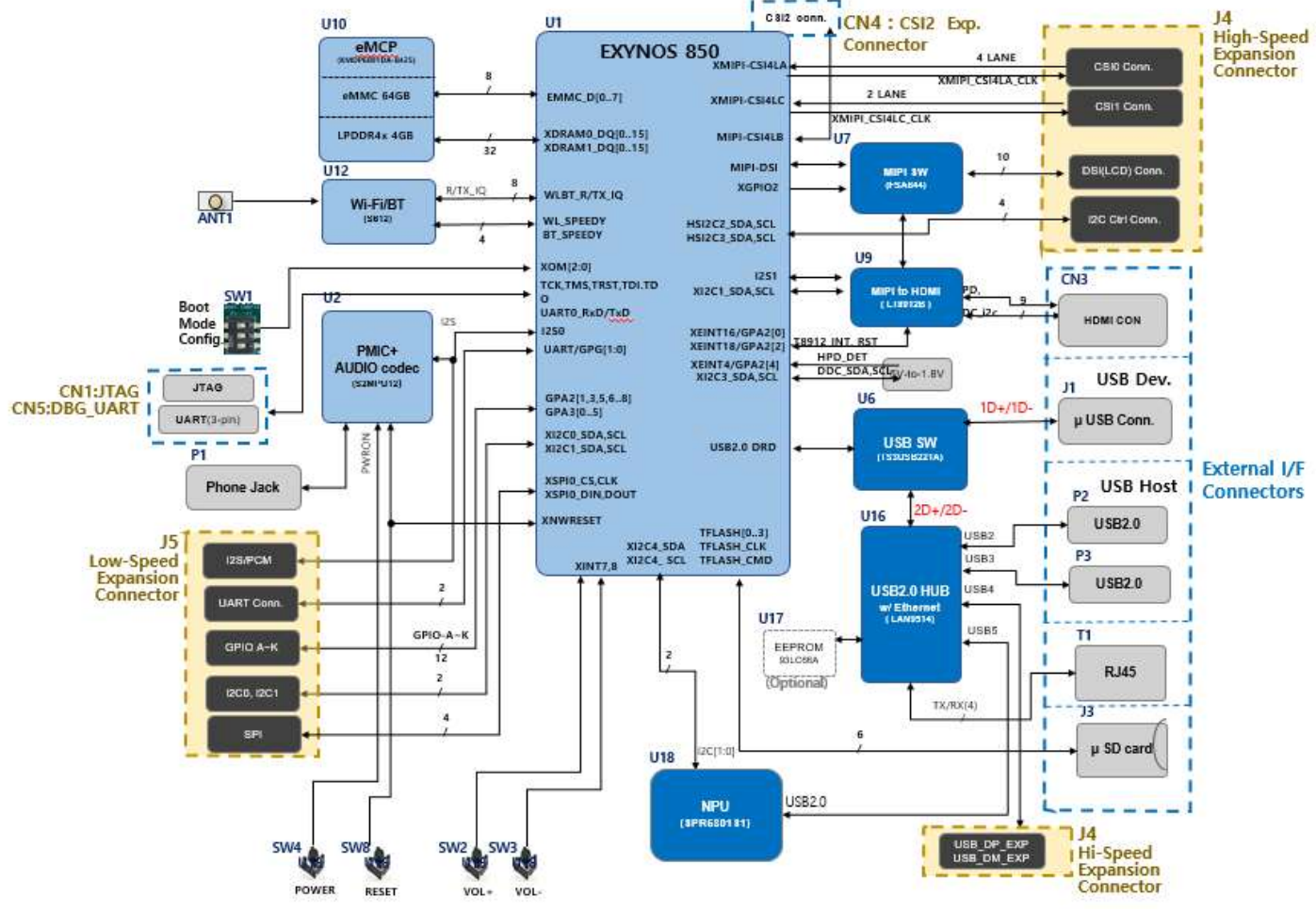

## System Block Diagram

## Getting Started

#### **Prerequisites**

Before you power up your WinLink E850 Development Board for the first time you will need the following:

- $\checkmark$  WinLink E850 Development Board
- A 96Boards compliant power supply (included in box ).
- $\checkmark$  A LCD Monitor that supports a HDMI/DVI interface with resolution of 1080P/60Hz.
- $\checkmark$  HDMI-HDMI cable or HDMI-DVI cable to connect the board to the Monitor.
- A computer keyboard with USB interface. A computer mouse with USB interface.

#### Starting the board for the first time

To start the board, follow these simple steps:

Step.1) Connect the HDMI cable to the WinLink E850 Development Board HDMI connector and to the LCD Monitor. Step.2) Set the the second & third pin of switch SW1 to the position ON and connect the keyboard to USB connector marked

P2 and the mouse to the USB connector marked P3.(It doesn't matter which order you connect them in. )

Step.3) Plug the power supply into the power outlet.

Step.4) Press down the button (marked SW2), and keep more than 3 seconds, the Android system will start.

## Component Details

#### Processor

Exynos 850 is a System-on-Chip(SoC) based on 64-bit RISC cost-effective, low-power, high-performance optimized Little Cortex-A55 Octa micro-processor for smart phone, tablet and also embedded applications

Exynos 850 supports 64-bit code with Cortex-A55 octa-core with LPDDR4x 2-channels, provides the Mali-G52 MP1 GPU with wide range of APIs as OpenGL ES 1.1/2/0/3.2, OpenCL 2.0 Full Profile and Vulkan 1.0/1/1. This processor supports FHD+(1080x2520) resolution.

Exynos 850 has an integrated Image Signal Processor(ISP). Dual camera scenario supports with single 21.7mega pixel@30fps and dual 16+5 mega pixels @30fps preview w/BDS. ISP provides zero-shutter lag of camera shooting. Sensor defect compensation, Dynamic range compression and Geometric distortion correction can be also supported.

#### PMIC

There are a PMIC and two dedicated DC - DC converters for Exynos 850 platform.

S2MPU12 is a power management system chip, containing 5 buck converters , 1 high efficient boost converter and 36 LDOs(22 PMOS LDOs, 14 NMOS LDOs).

S2MPU12 supports following Audio CODEC:

- Audio performance
	- 84/89 dB SNR : Stereo audio ADC output for MIC input with 20dB/0dB gain setting
	- 120/120/99/97 dB SNR : DAC to Stereo Headphone/Mono line & Earpiece & Speaker
	- AVC (Adaptive Volume control) for a DAC to HP path for increases dynamic range
- Audio interface

#### Memory (DRAM)

The WinLink E850 Development Board provides 4GB LPDDR4-SDRAM which is a 2-channel and 32bit width bus implementation interfacing directly to the Exynos 850 build-in LPDDR controller. The DDR clock is up to 2133MHz. It is mounted on E850 96Board.

#### **Storage**

The WinLink E850 Development Board provides an 64GB flash memory which is compliant with eMMC 5.1.

#### Micro SDHC

The WinLink E850 Development Board SD slot signals are routed directly to the Exynos 850's XMMC\_CARD interface. It meets the SD3.0 standard.

#### Boot ROM

The WinLink E850 Development Board boots up from the eMMC.

#### Networking

WiFi

- Supports dual-band (2.4/5GHz) single stream 802.11 ac mode. (20/40/80MHz bandwidth)
- Highly integrated front-end eliminates external PA and LNA matching.
- Concurrent WLAN + BT reception.
- Integrated power detector to support per packet Tx power control

The WinLink E850 Development Board also has a RF connector to connect the external antenna or other RF device. If you want to use this function, you should put the cable to CN7 connector(MS-156C2:Hirose). It will automatically switch RF input from chip antenna(ANT1) to connected device(CN7).

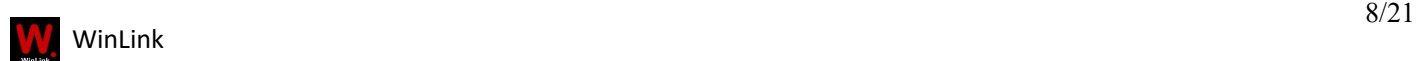

#### Bluetooth

- Include RF transceiver, mixed ADC/DAC and baseband modem for BT5.0
- Support for BT-WLAN coexistence operation, including concurrent receive via shared LAN with WLAN.
- Support for class 1 and class 2 power-level transmissions without requiring an external PA.

#### HDMI

The 96Boards specification calls for an HDMI port to be present on the board. The Exynos 850 doesn't include a built-in HDMI interface. The WinLink E850 Development Board deploys the built-in DPI interface as the source for the HDMI output. A peripheral Bridge IC (U9, LT8912B) performs this task and it supports a resolution from 480i to 1080p at 60Hz.

#### MIPI-DSI

The 96Boards specification calls for a MIPI-DSI implementation via the High Speed Expansion Connector. The WinLink E850 Development Board implements a 4-lane MIPI\_DSI interface meeting this requirement. It can support up to FHD(1080p@60fps). The WinLink E850 Development Board routes the MIPI\_DSI interface signals to the XMIPI\_DSI4L interface of the Exynos 850.

#### Camera Interface

The 96Boards specification calls for two camera interfaces.

The WinLink E850 Development Board supports two camera interfaces, one with a 4-lane MIPI\_CSI interface and one with 2lane MIPI\_CSI interface, meeting this requirement. The 4-lane MIPI\_CSI interface can support 25M camera and the 2-lane MIPI\_CSI interface can support 8M camera.

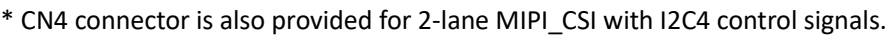

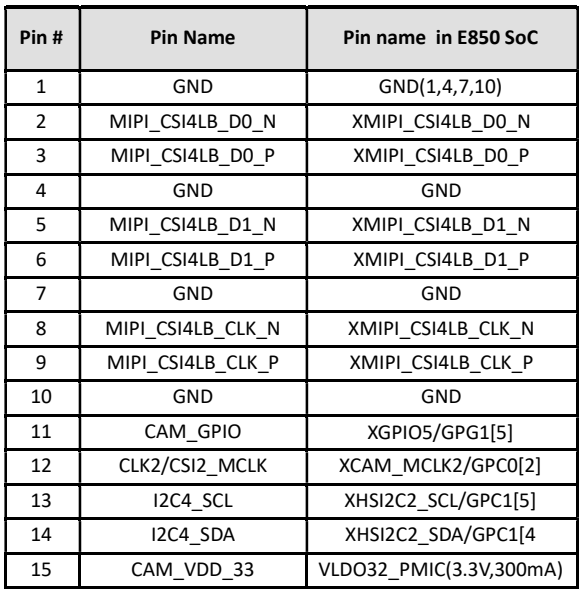

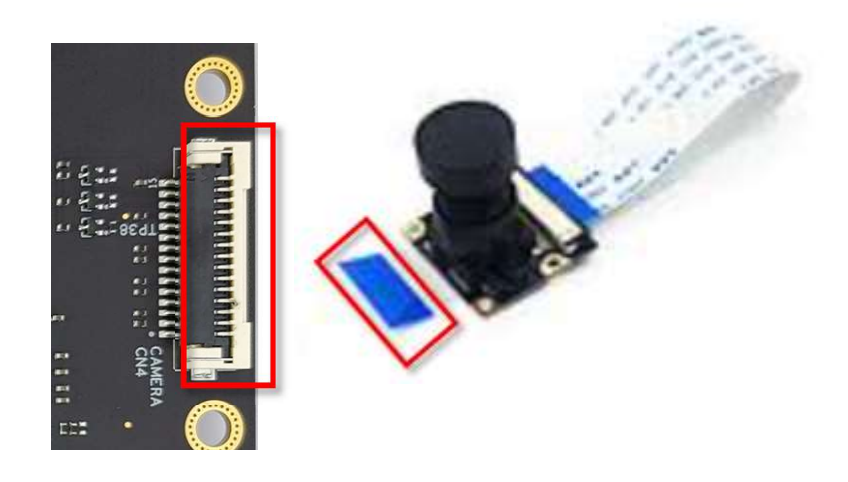

MIPI\_CSI interface of E850 SoC XMIPI\_CSI4LB signals are mapped. Connector Part # : 10031HR-H15G(15-pin 1.0mm pitch FFC receptacle. (Compatible with RPi camera V2 & Arducam OV5647 module)

#### USB Ports

The WinLink E850 Development Board supports a USB device port and three USB host ports via a USB MUX(U6). The input channel( D+/D-) of USB MUX is connected to the P0 port of the SOC Exynos 850, and the two output channels(1D+/1D-,2D+/2D-) are connected to micro USB port and USB hub respectively. The three USB host ports are connected to the downstream ports of the USB hub. The control of U6(TS3USB221A) is done via a SW1's 1<sup>st</sup> pin (HOST\_SEL). When this signal is logic low, '0', the USB data lines are routed to the Micro USB connector and XEINT4 pin of Exynos 850 is set to low, '0', an external interrupt for Exynos 850 SoC as device mode. When 'HOST\_SEL' is logic level high, '1', the USB data lines are routed to U16 (a 4-port USB HUB) and the Exynos 850 is set to host mode.

#### USB Host ports

The WinLink E850 Development Board supports three USB host port via a USB2.0 hub (U16 LAN9514). Its upstream signal is connected to USB\_P0 interface of Exynos 850.

Port 1 of the USB HUB is routed to P2, a Type 'A' USB Host connector Port 2 of the USB HUB is routed to P3, a Type 'A' USB Host connector Port 3 of the USB HUB is routed to the High Speed Expansion connector.

#### USB Device ports

The WinLink E850 Development Board implements a device port. The port is located at J1, a Micro USB type B. It is routed to USB P0 interface of Exynos 850.

Note: the board can work in one mode at a time, Host mode or Device mode, not both.

#### Audio

The WinLink E850 Development Board has four audio ports: BT, HDMI, PCM and analog port. The analog port which connected to PMIC(U2:S2MPU12) includes a stereo handset IO outputs.

#### DC Power

The WinLink E850 Development Board can be powered by two ways:

- 12V to 18V supply from a dedicated DC jack(CN2)
- 12V to 18V supply from the DC\_IN pins on the Low Speed Expansion Connector(J5)

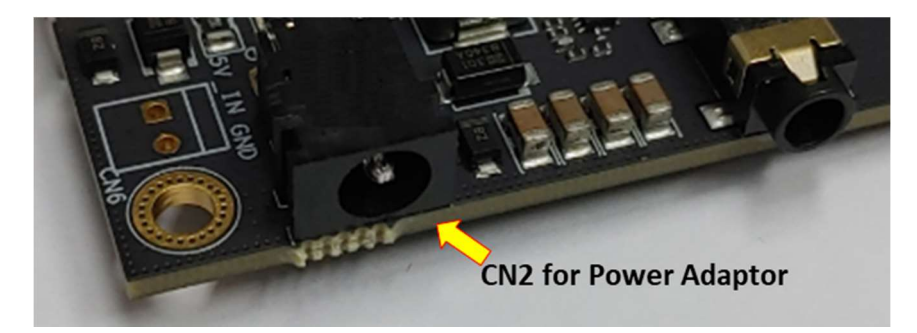

#### Power Measurement

The WinLink E850 Development Board has current sense resistors R42.

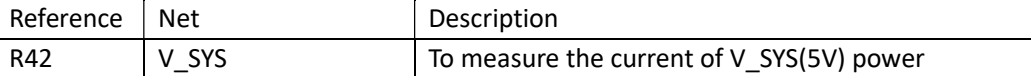

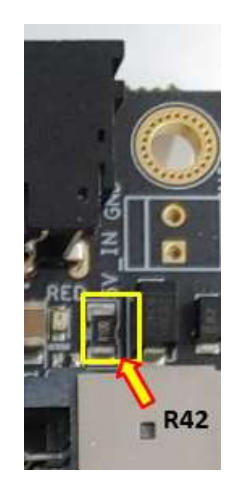

#### UART

The WinLink E850 Development Board has two UART ports (UART1 / UART0), both present on the Low Speed Expansion connector. They are routed to the UART1 and UART0 interface of Exynos 850 separately.

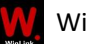

#### Buttons

The WinLink E850 Development Board presents four buttons. They are Power key, VOL up key, VOL down key and Reset key. The power ON/OFF and RESET signals are also routed to the Low Speed Expansion connector.

#### Power Button

The push-button SW2 serves as the power-on/sleep button. Upon applying power to the board, press the power button for more than 3 seconds, the board will boot up. Once the board is running you can turn power-off by pressing the power button for more than 3 seconds. If the board is in a sleep mode, pressing the power bottom will wake up the board. Oppositely, if the board is in an active mode, pressing the power bottom will change the board into sleep mode.

#### Volume up/down

The Volume UP button(SW4) and Volume Down button(SW5) can be used to control the output speaker volume of the WinLink E850 Development Board.

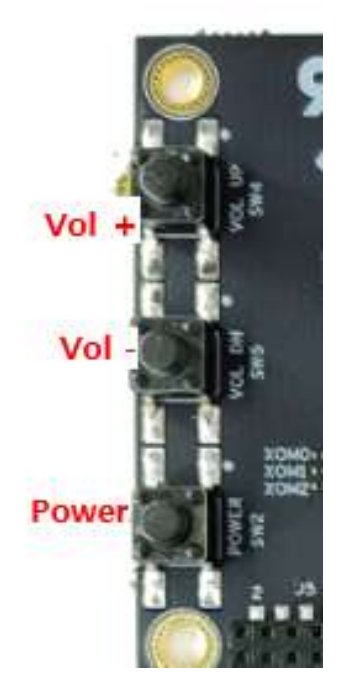

#### Reset Button

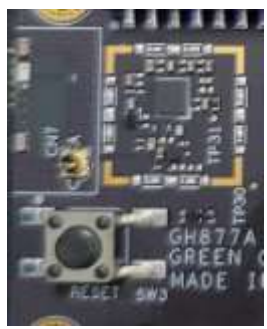

The push-button SW3 serves as the hardware reset button. Press the button, the system will be rebooted

#### DIP-switch

There is a four-channel dip-switch(SW1) on the board.(Default position is "OFF".) The Table below is for boot mode.

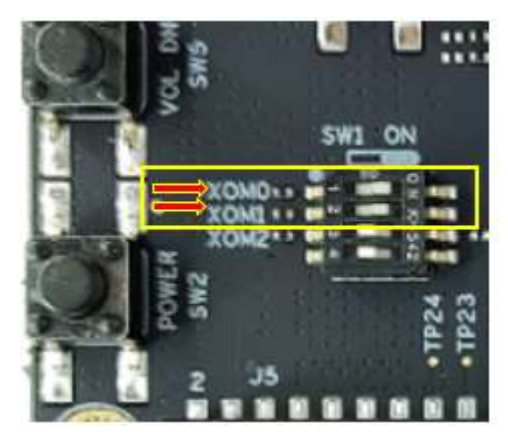

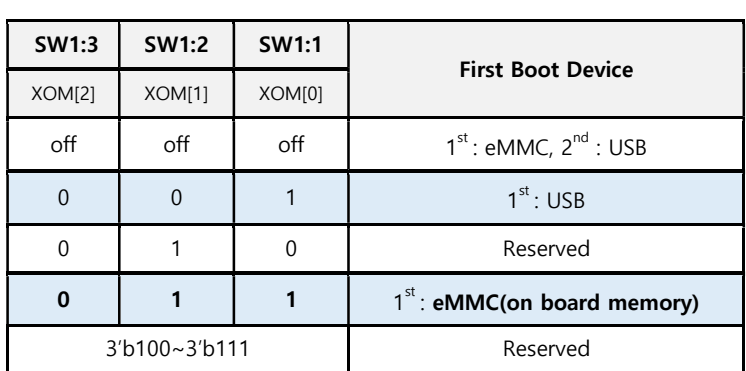

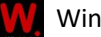

#### LED Indicators

The WinLink E850 Development Board has five LEDs.

#### Two activity LEDs: LED9, LED10

- WiFi activity LED –The WinLink E850 Development Board drives this Yellow LED(LED10) via X4, an IO from Exynos 850.
- BT activity LED –The WinLink E850 Development Board drives this Blue LED(LED11) via X3, an IO from Exynos 850.

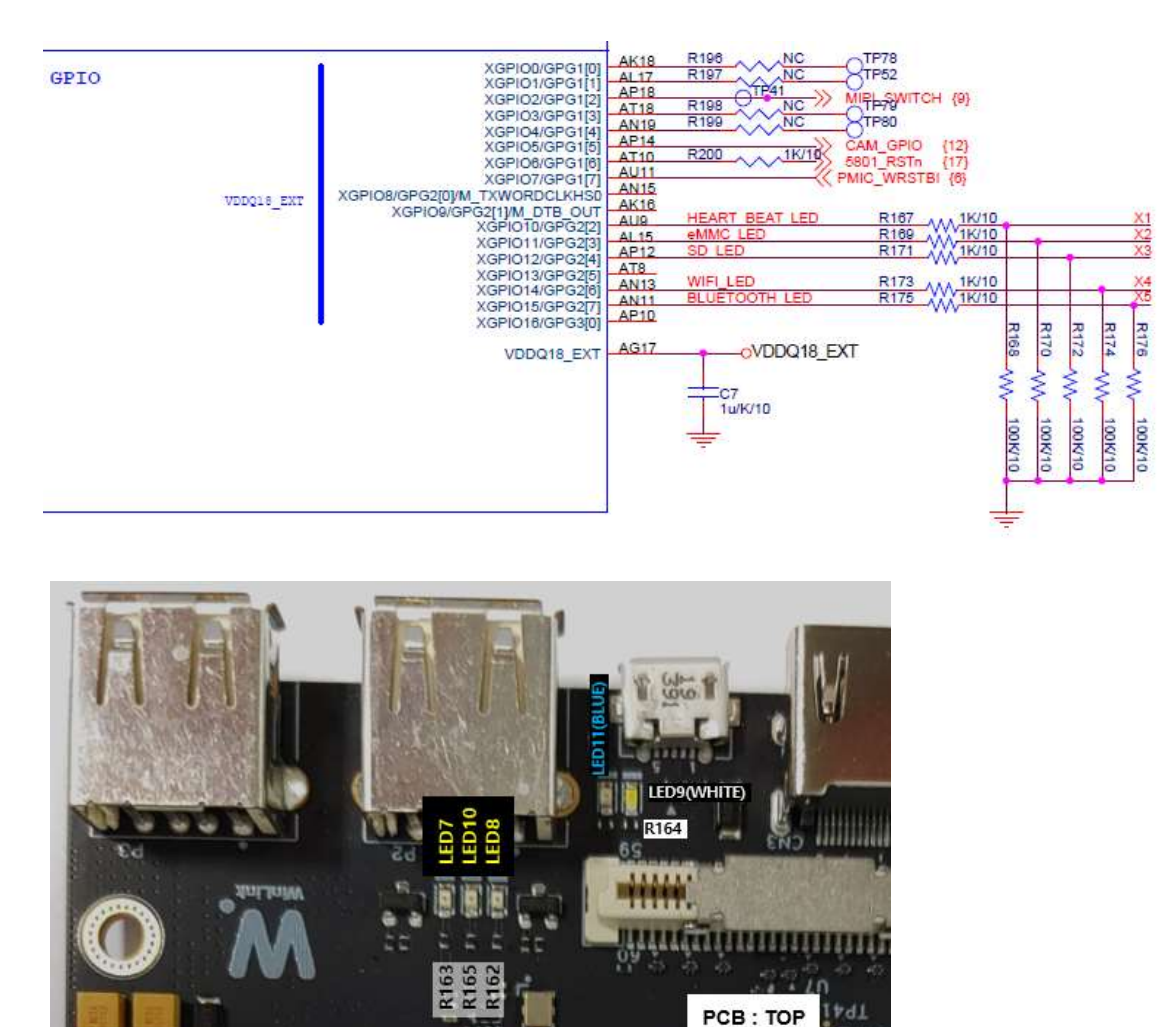

#### Three LEDs:

The three user LEDs are surface mount Green in 0603 size located next to the micro USB connector. The WinLink E850 Development Board drives the three LEDs from the Exynos 850 XGPIOs;

 X1 : XGPIO10/GPG2[2] – Heart beat LED X2 : XGPIO11/GPG2[3] – eMMC access/write LED

X3 : XGPIO12/GPG2[4] – SD access/write LED

#### Additional Debug Functionality

The WinLink E850 Development Board also has JTAG interface (CN1) for user debugging.

CN1 is 0.05" 10-pin angle-type pin header populated.

UART0 for debug console connector(CN5). The CN5 is 12507WR-03L SMD 1.25mm 3-pin SMD Connector. The UART0 Tx/Rx pins are also available in LS 40-pin expansion connector for 96Boards interface SPEC.

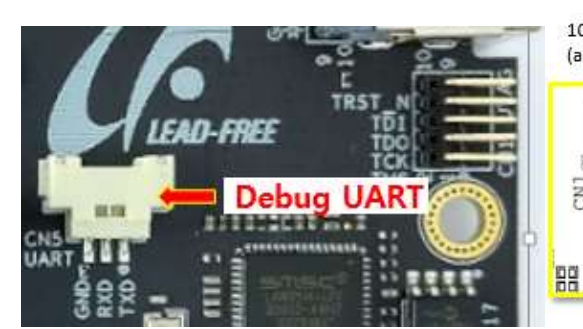

10-pin JTAG header (angle type 0.05")  $\frac{\text{C}\text{W1}_{\text{on}}}{\text{C}\text{C}\text{C}\text{C}\text{C}\text{C}}$ 

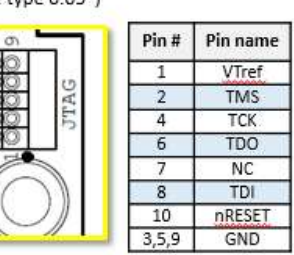

40 Pin Low Speed Expansion Co

2x20 female 2mm header

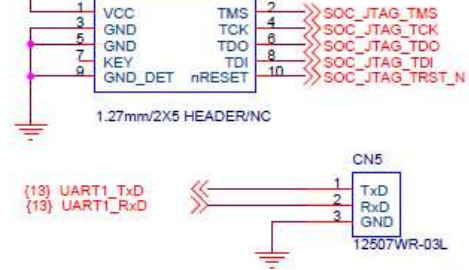

VDDQ18\_PERI

 $\frac{CN1}{2}$ 

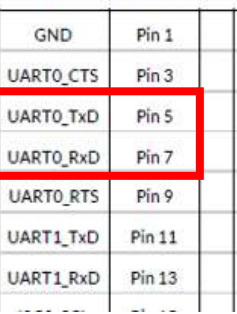

CN5 : 12507WR-03L(YEONHO, 3-pin 1.25mm)

Mating connector : 12505HS-03(YEONHO), 51021-0300(Molex)

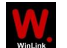

## Expansion Connectors

## Low Speed Expansion Connector

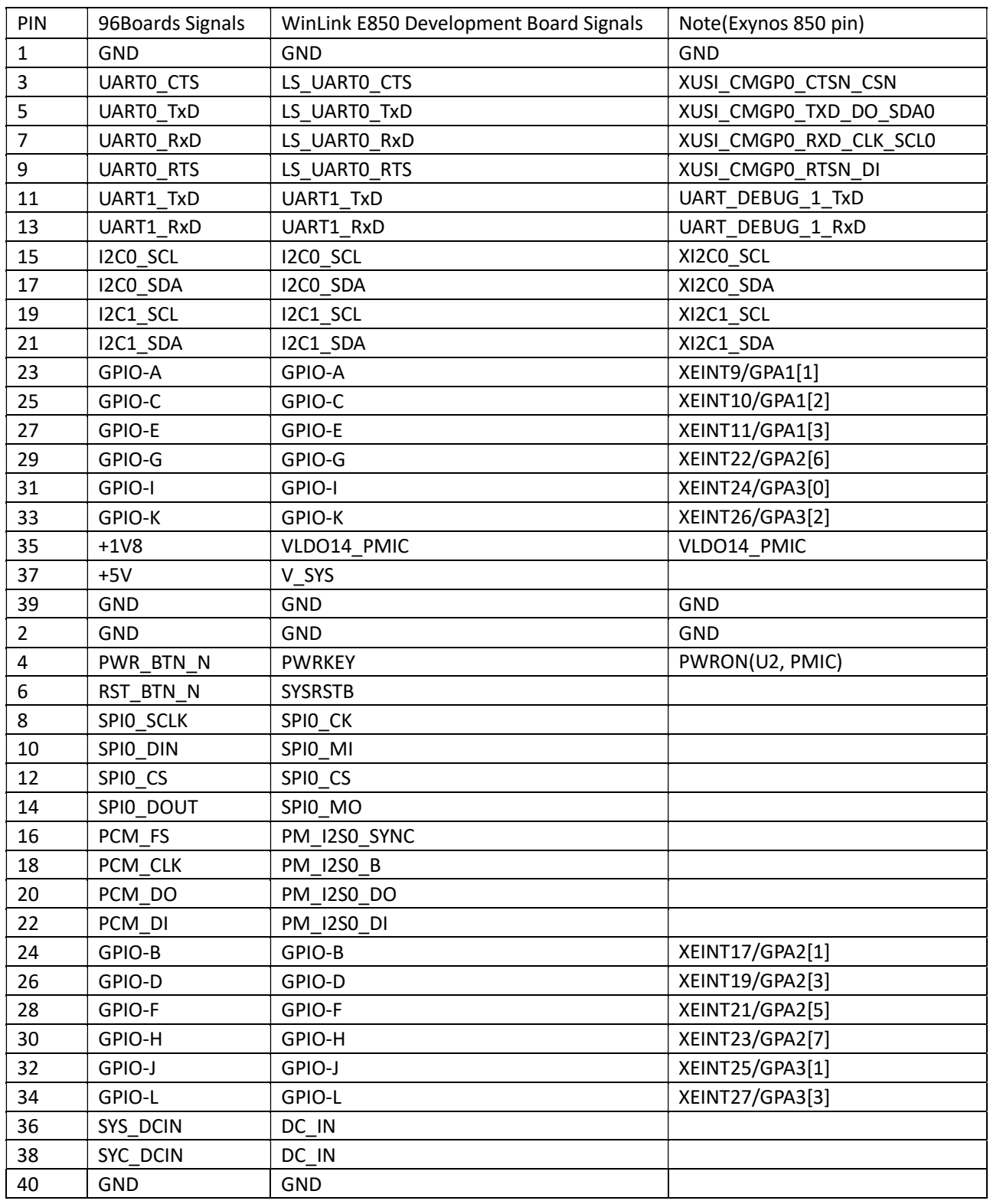

The following tables show the Low Speed Expansion Connector pin out:

#### UART {0/1}

The 96Boards specifications calls for a 4-wire UART implementation, UART0 and an optimal second 2wire UART, UART1 on the Low Speed Expansion Connector.

The WinLink E850 Development Board implements UART0 as a 4-wire UART that connects directly to the Exynos 850 SoC. These signals are driven at 1.8V.

The WinLink E850 Development Board implements UART1 as a 2-wire UART that connects directly to the Exynos 850 SoC. These signals are driven at 1.8V.

#### I2C {0/1}

The 96Boards specification calls for two I2C interfaces to be implemented on the Low Speed Expansion Connector. The WinLink E850 Development Board implements both interfaces named I2C4 and I2C5. They connect directly to the Exynos 850 SoC. Each of the I2C lines is pulled up to VIO18\_PMU via 4.7K resistor.

#### GPIO {A-L}

 The 96Boards specification calls for 12 GPIO lines to be implemented on the Low Speed Expansion Connector. All GPIO pins could be used as external interrupt sources. GPIO A ~ L are routed to the Exynos 850 SoC.

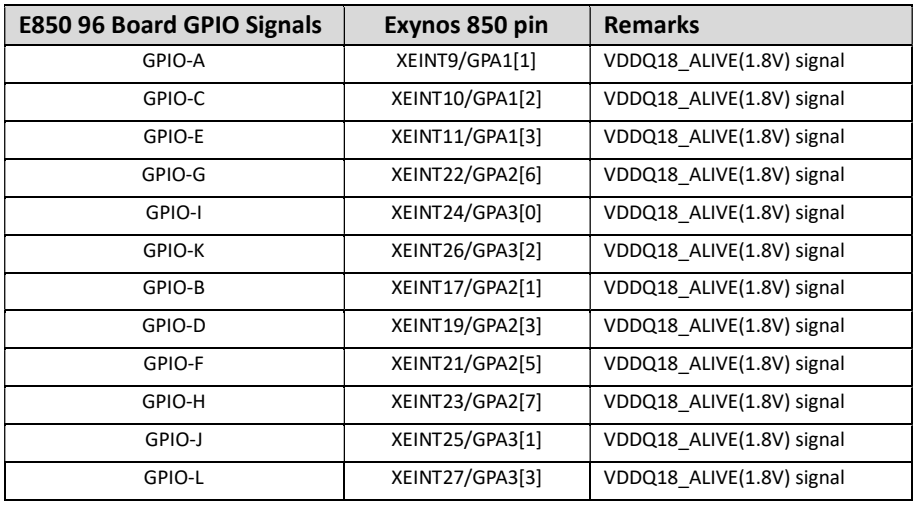

Note 1) When a port is used as an output function, DISABLE the pull-up/down. Note 2) All GPIOA~L Pull Down with 50k internally by default

#### SPI 0

The 96Boards specification calls for one SPI bus master to be provided on the Low Speed Expansion Connector. The WinLink E850 Development Board implements a full SPI master with 4 wires, CLK, CS, MOSI and MISO. The signals are connected directly to the Exynos 850 SoC and driven at 1.8V.

#### PCM/I2S

The 96Boards specification calls for one PCM/I2S bus to be provided on the Low Speed Expansion Connector. The CLK, FS and DO signals are required while the DI is optional.

The WinLink E850 Development Board implements a PCM/I2S interface with 4 wires, CLK, FS, DO and DI. The signals are connected directly to the Exynos 850 SoC and driven at 1.8V.

#### Power and Reset

The 96Boards specification calls for a signal on the Low Speed Expansion Connector that can power on/off the board and a signal that serves as a board reset signal.

The WinLink E850 Development Board routes the PWR\_BTN\_N (named POWERKEY on schematic) signal to the PWRON pin of the PMIC S2MPU12. This signal is driven by SW4 as well, the on-board power on push-button switch. A mezzanine implementation of this signals should not drive it with any voltage, the only allowed operation is to force it to GND to start the board from a sleep mode.

The WinLink E850 Development Board routes the RST\_BTN\_N (named XNWRESET on schematic) signal to the WRSTBO pin of the PMIC S2MPU12.

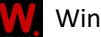

#### Power Supplies

The WinLink E850-96Boards specification calls for three power rails to be present on the Low Speed Expansion Connector:

+1.8V Max of 100mA

+5V Provide a minimum of 7.5W of power (2.5A).

SYS DCIN 12-18V input with enough current to support all the board functions.

The WinLink E850 Development Board supports these requirements as follows:

- +1.8V : Driven by PMIC S2MPU12 up to 450mA. It is the system IO power (VLDO14\_PMIC), and it can supply power up to 450mA to the Low Speed Expansion Connector.
- +5V : Driven by a 8A System DC-DC buck converter (U4). It also provides the VBUS power to the two USB host connectors (P2, P3) and the HDMI 5V power to the HDMI connector (CN3).The remaining capacity provides a max current of 2A to the Low Speed Expansion Connector, for a total of 10W which meets the 96Boards requirements.

SYS\_DCIN Can serves as the board's main power source or can receive power from the board.

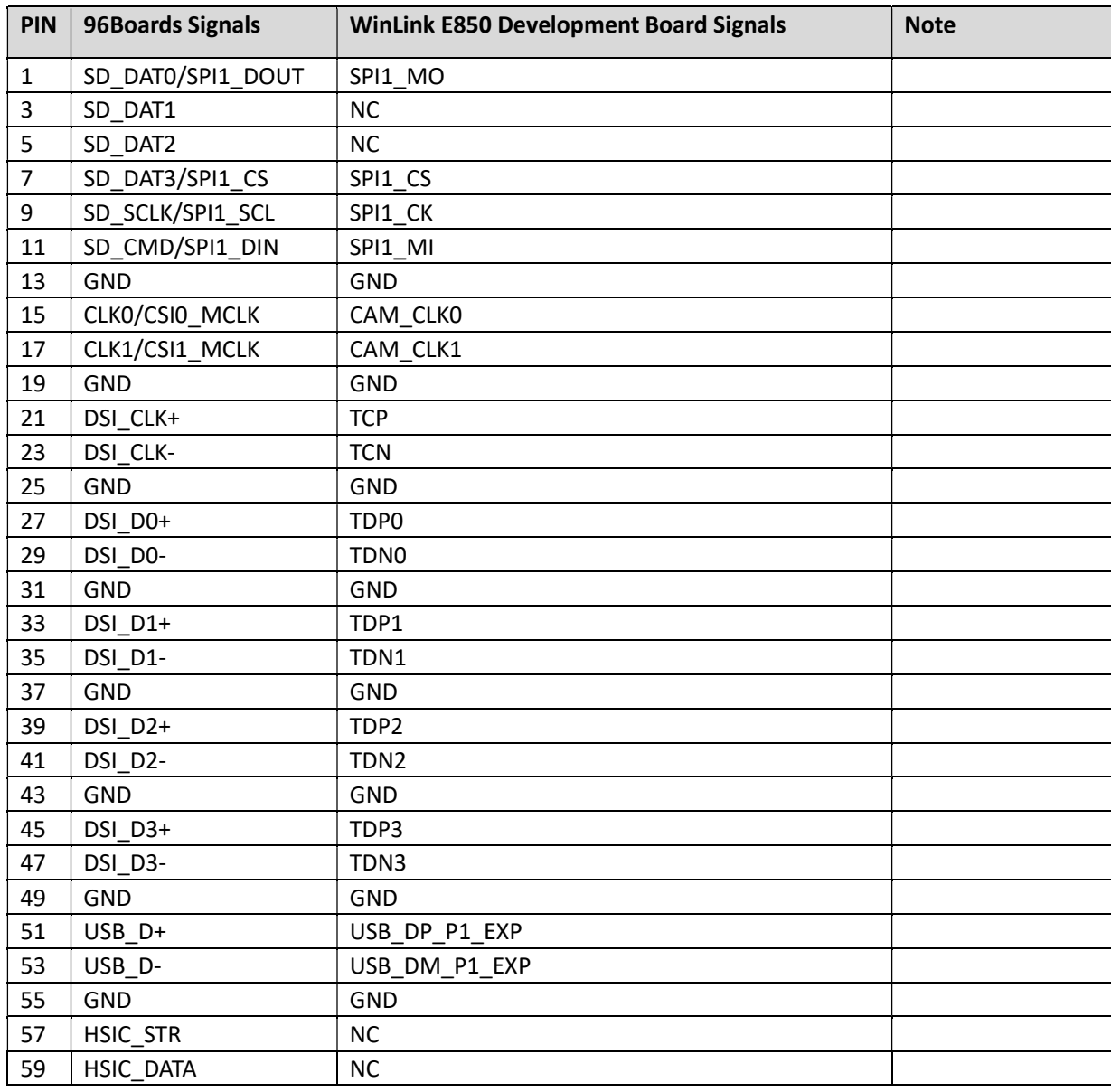

#### High Speed Expansion Connector

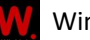

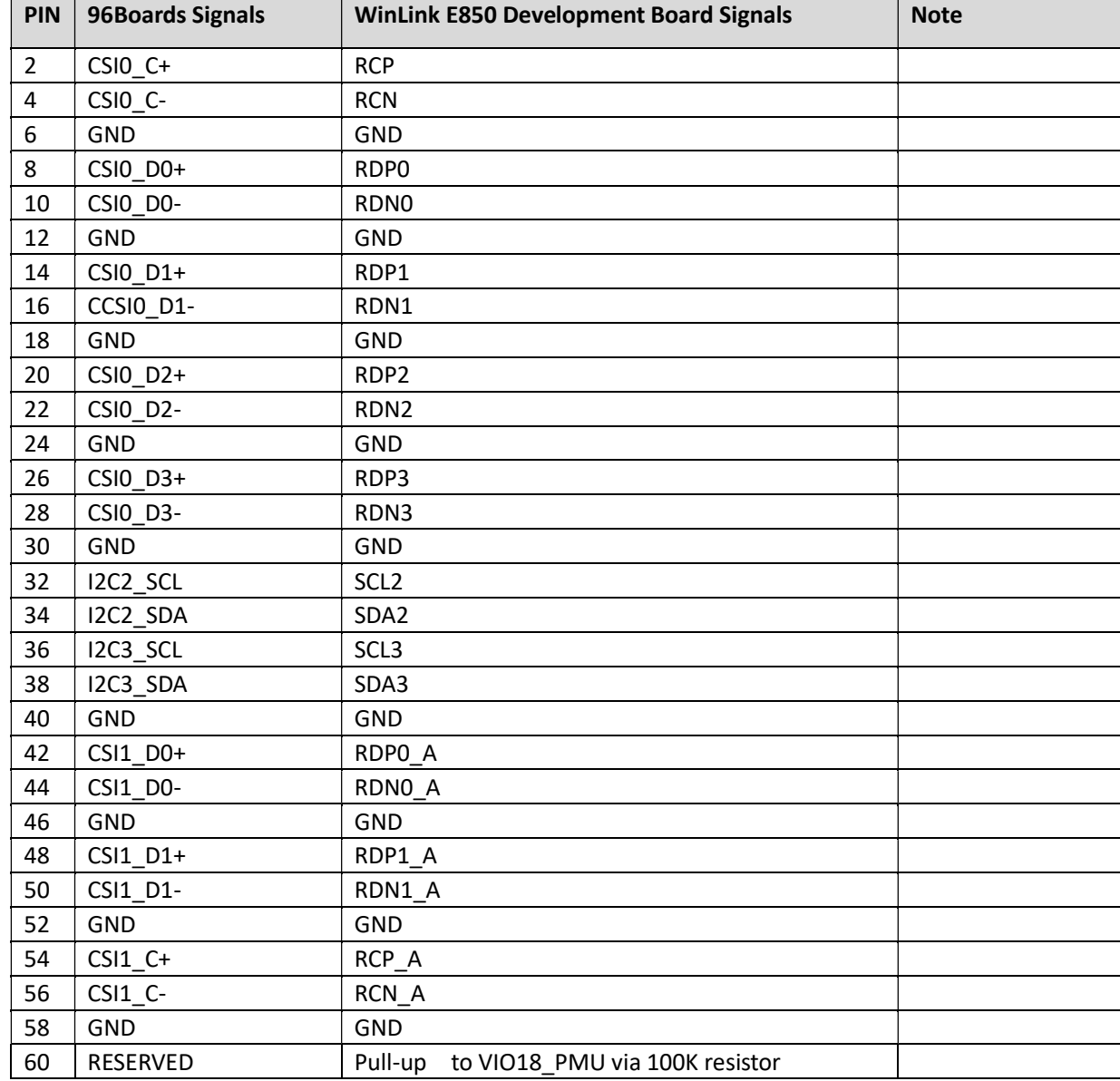

#### High Speed Expansion Connector(Cont'd)

#### MIPI DSI 0

The 96Boards specification calls for a MIPI-DSI to be present on the High Speed Expansion Connector. A minimum of one lane is required and up to four lanes can be accommodated on the connector.

The WinLink E850 Development Board implementation supports a full four lane (1.2Gbps/lane) MIPIDSI interface that is routed to the High Speed Expansion Connector. The MIPI-DSI signals are directly connected to DSI-0 of Exynos 850.

#### MIPI CSI {0/1}

The 96Boards specification calls for two MIPI-CSI interfaces to be present on the High Speed Expansion Connector. Both interfaces are optional. CSI0 interface can be up to four lanes while CSI1 is up to two lanes.

The WinLink E850 Development Board implementation supports a full four lane MIPI-CSI interface on

CSI0 and two lanes of MIPI-CSI on CSI1. All MIPI-CSI signals are routed directly to/from the Exynos 850 SoC.

CSI0 can support up to 25M@30fps and CSI1 can support up to 8M@30fps. The max data rate of each lane is 2.5Gbps.

#### I2C {2/3}

The 96Boards specification calls for two I2C interfaces to be present on the High Speed Expansion Connector. Both interfaces are optional unless a MIPI-CSI interface has been implemented. Then an I2C interface shall be implemented.

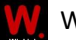

The WinLink E850 Development Board implementation supports two MIPI-CSI interfaces and therefore must support two I2C interfaces. For MIPI-CSI0 the companion I2C2 is routed directly from the EXYNOS 850SoC. For MIPI-CSI1, the companion I2C is I2C3.

#### SD/SPI

The 96Boards specification calls for an SD interface or a SPI port to be part of the High Speed Expansion Connector. The WinLink E850 Development Board implements a full SPI master with 4 wires (96Boards SPI Configuration), CLK, CS, MOSI and MISO. All the signals are connected directly to the Exynos 850 SoC. These signals are driven at 1.8V.

#### Clocks

The 96Boards specification calls for one or two programmable clock interfaces to be provided on the High Speed Expansion Connector. These clocks may have a secondary function of being CSI0\_MCLK and CSI1\_MCLK. If these clocks can't be supported by the SoC than an alternative GPIO or No Connect is allowed by the specifications. The WinLink E850 Development Board implements two CSI clocks which are connected directly to the Exynos 850 SoC. These signals are driven at 1.8V.

#### USB

The 96Boards specification calls for a USB Data line interface to be present on the High Speed Expansion Connector. The WinLink E850 Development Board implements this requirement by routing USB channel 3 from the USB HUB to the High Speed Expansion Connector.

#### Reserved

The pin 60 of the High Speed Expansion Connector is pulled up to AVDD18 HSCON via R179 100K resistor.

#### Audio Connector

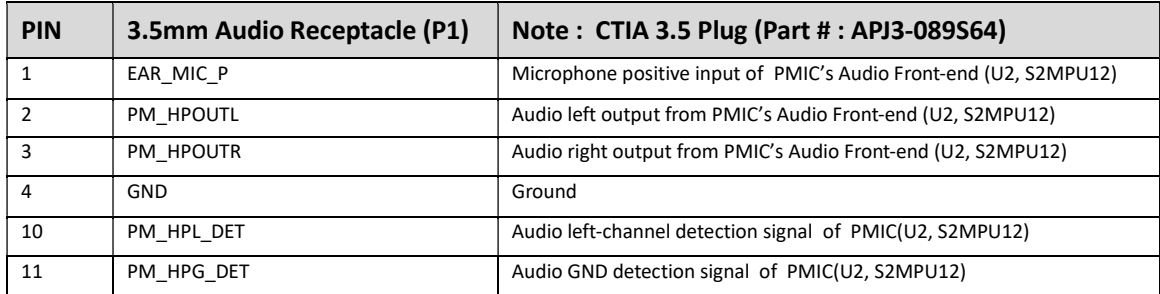

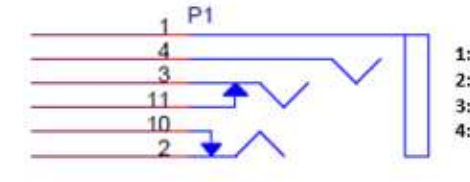

APJ3-089S64

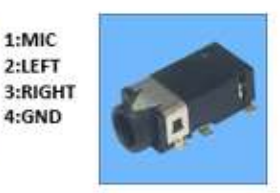

#### Power Management Overview

#### Block Diagram

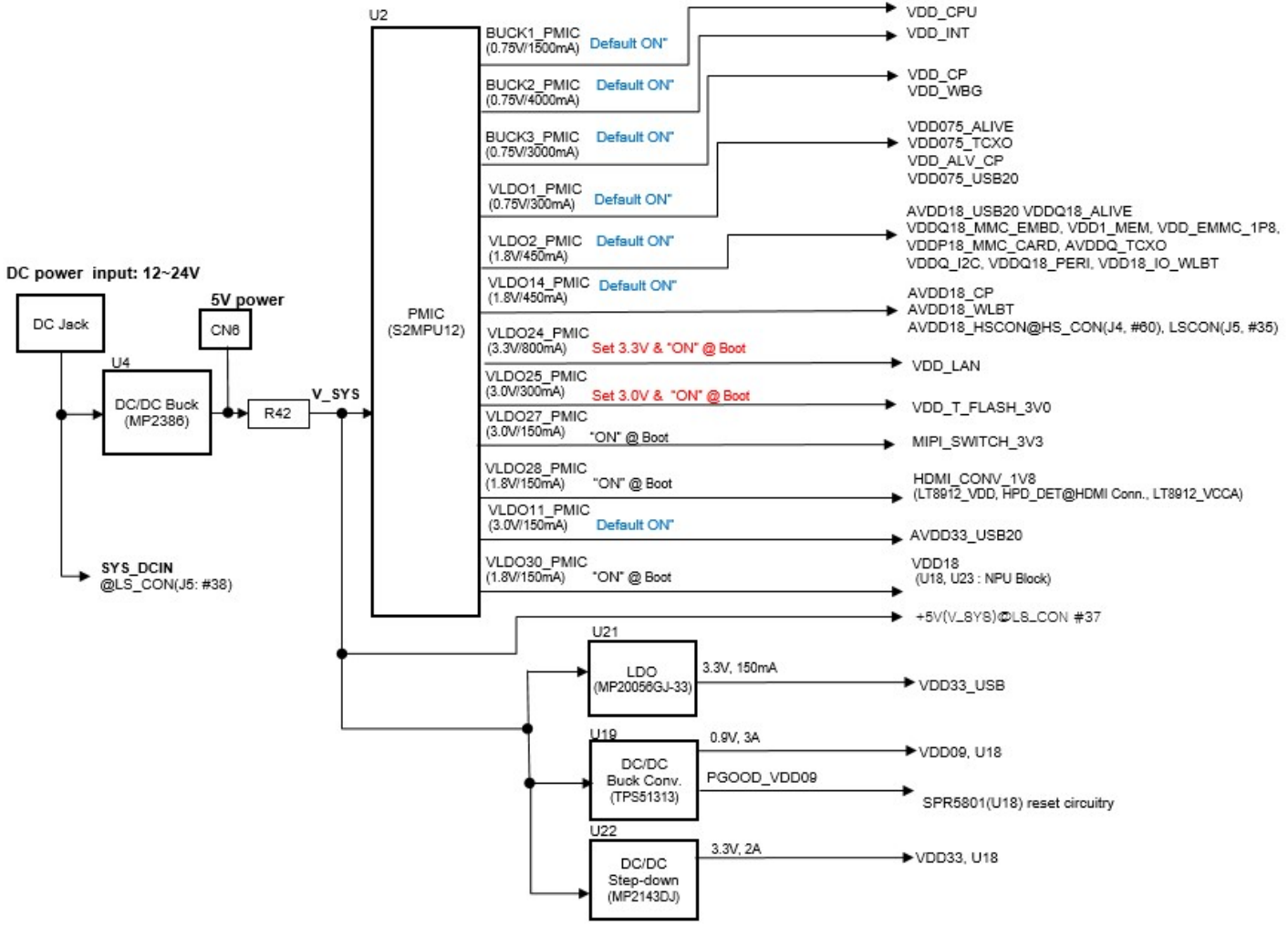

#### DC Power Input

- An 12V to 18V power from a dedicated DC jack CN2.
- An 12V to 18V power from the SYS DCIN pins on the Low Speed Expansion Connector J5.

Note: Please refer to the mechanical size of the DC plug below. The inside diameter of the plug is 1.7mm, the outer diameter of the plug is 4.75mm. The positive electrode of the DC plug is in the inside, and the negative pole is outside.

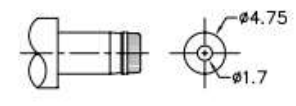

| <b>SCHEMATIC</b> |          |
|------------------|----------|
| Model            | PJ-041H  |
| Center Pin       | Ø1.65 mm |

MATING PLUG Jack Insertion Depth: 8.00 mm

Auxiliary 5V power supply available on CN6.

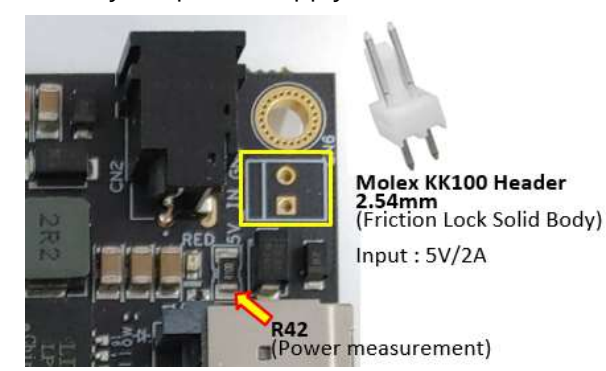

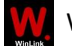

## Voltage Rails

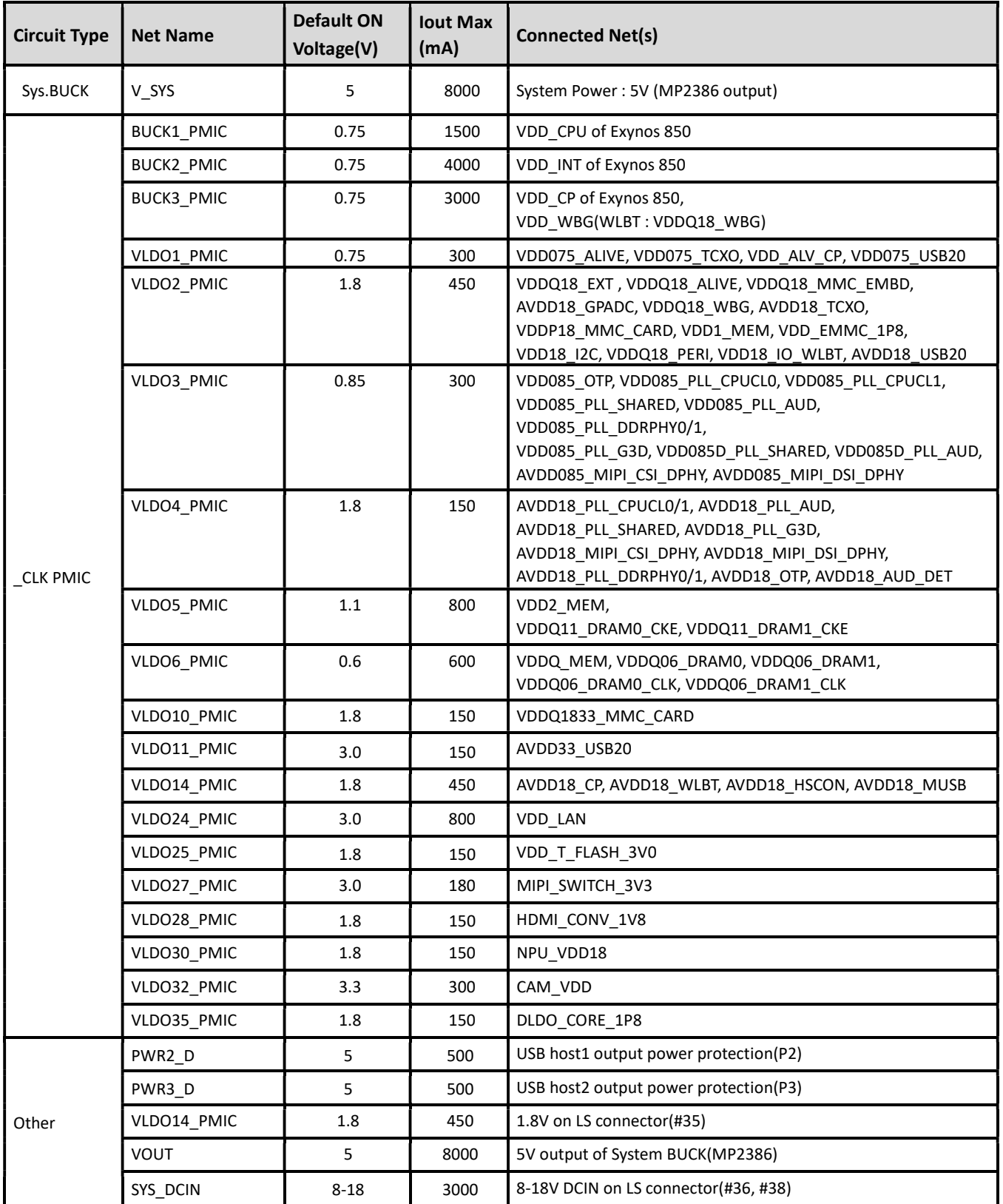

## Mechanical specification

2D Reference Drawing

\* WinLink E850 Development Board meets 96Boards™ Consumer Edition extended dimensions specifications.

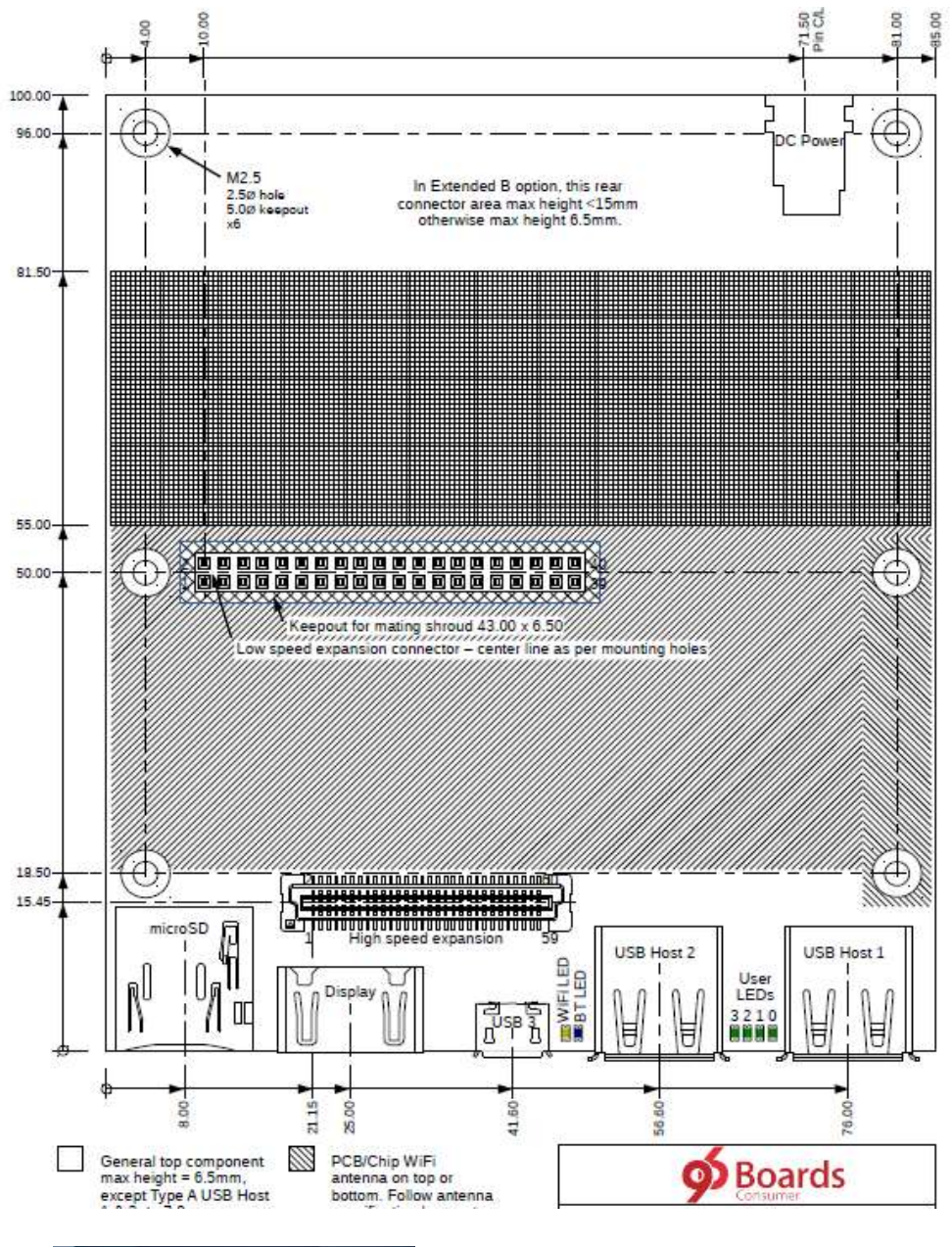

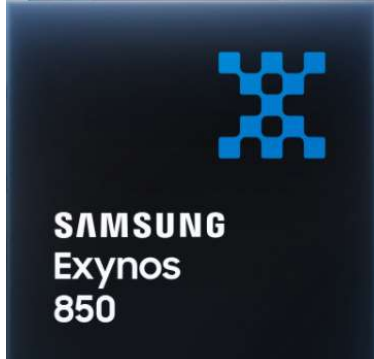

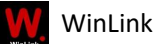